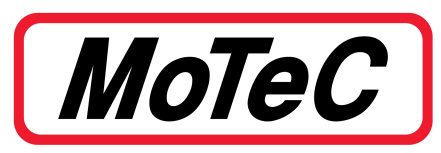

# **LTC - LSU LAMBDA TO CAN**

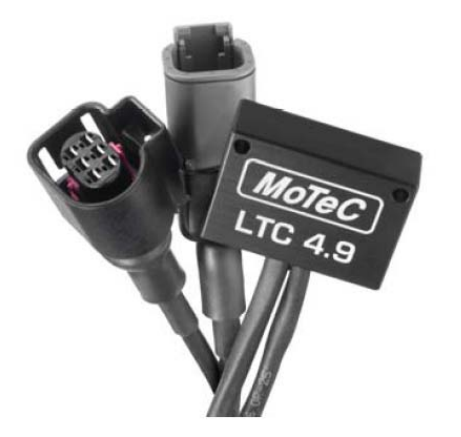

**MoTeC's LTC (Lambda To CAN) monitors, controls and** 125 Kbps, 250 Kbps, 500 Kbps or 1 Mbps **diagnoses a Bosch LSU 4.9 Lambda sensor, transmitting Lambda readings on a CAN bus. When using multiple LTCs, up to 32 Lambda sensors can be** • Dimensions:  $38 \times 26 \times 14$  mm, excluding wiring looms and **configured on a single CAN bus for simultaneous configured** on a single CAN bus for simultaneous **monitoring by an ECU or logging device. <br>• Weight: 62 g** 

### **FEATURES**

- Provides accurate Lambda measurement, even when exhaust gas temperature is changing rapidly (heating or cooling).
- Calibrated by the user for a particular sensor using either the **SOFTWARE** initial sensor factory calibration or the free air calibration.
- Pre-configured to suit a single unit installation. If necessary, the configuration can be adjusted; see the Configuration section for more details. The software is used to:
- Units marked with a 2 or higher under the barcode are able to Configure and calibrate all units on the CAN bus transmit extended Lambda values (Rich Lambda).

**MoTeC ECU:** M1 Series, M84, M400, M600, M800, M880

**MoTeC Display/Loggers:** All C Series Display Loggers, ACL, CDL3 (and discontinued models: SDL, SDL3, ADL, ADL2, ADL3) **CONFIGURATION** 

# **PC COMMUNICATIONS**

A MoTeC gateway device is required to communicate with the and the CAN address is 460. LTC on CAN. Such devices include:

- 
- All C Series Display Loggers, ACL, ADL3, SDL3, CDL3
- $\bullet$  UTC (USB to CAN)  $\#61059$

# **SPECIFICATIONS**

### **Inputs/Outputs**

- 1 x Bosch LSU 4.9 Lambda sensor
- Power supply voltage 11 V 16 V
- Power supply current 110 mA typical plus the sensor heater current. Heater current is typically 0.5 A - 1 A and up to 2 A on startup.

### **Communications**

• 1 x CAN - using LTC Manager, configurable to:

### **Physical**

- 
- 
- 1 x 4 pin male DTM connector (power/CAN)
- 1 x mating connector for Bosch LSU 4.9 sensor
- Maximum ambient temperature: 100 °C

For multiple installations, LTC Manager software allows all units to be simultaneously managed and diagnosed.

- 
- Display readings and diagnostics
- **COMPATIBILITY IDILITY 1** COMPATIBILITY
	- Control free air sensor calibration
	- Update unit firmware

MoTeC LTCs come pre-configured to suit a single LTC unit installation. By default, the initial factory sensor calibration is used

It is only necessary to use LTC Manager if installing multiple LTC • M1 Series ECUs **ECUS** and the units, or if changes to the default settings are required.

# **DIMENSIONS AND MOUNTING CONNECTOR PINOUTS**

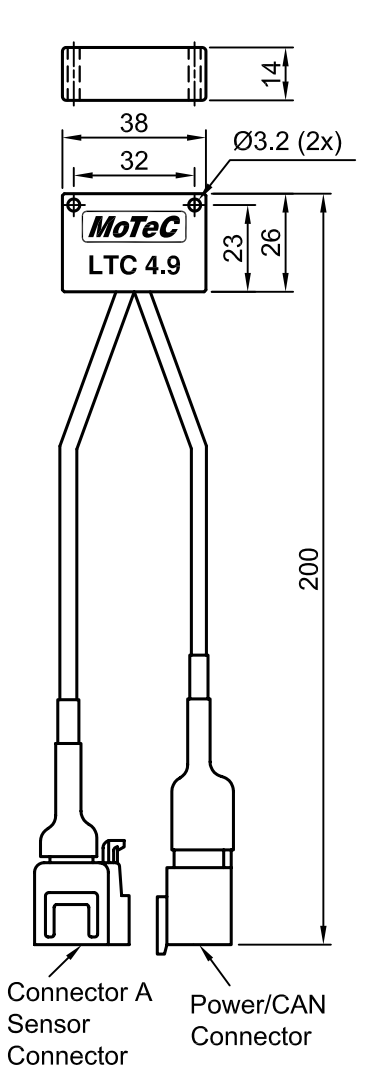

### All dimensions in mm. **Connector A (and B for Dual version)**

Bosch LSU 4.9 sensor connector

Mating connector: supplied on sensor

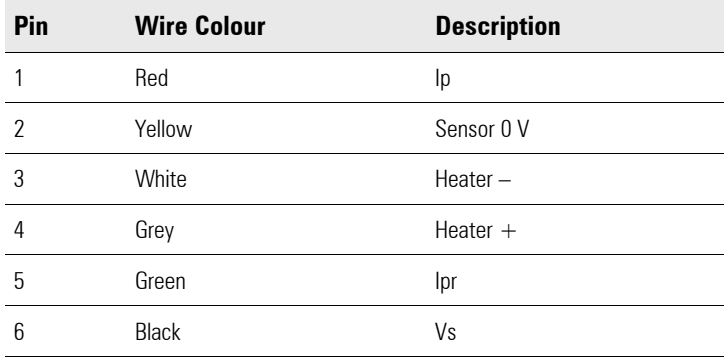

**Power/CAN Connector**

DTM 4 Pin (M) (#68055)

Mating connector: DTM 4 Pin (F) #68054

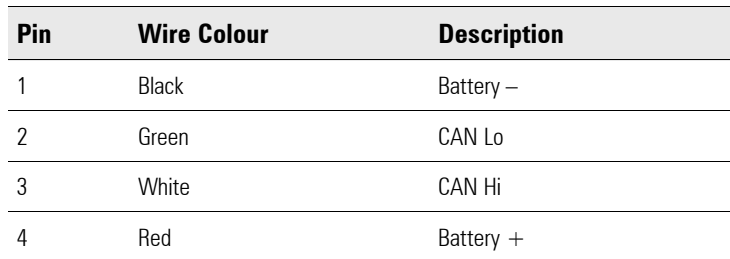

## **WIRING**

To power the LTC, connect to either the ignition switch for fast sensor startup or the fuel pump relay to prevent accidental battery drainage.

*Wiring example*

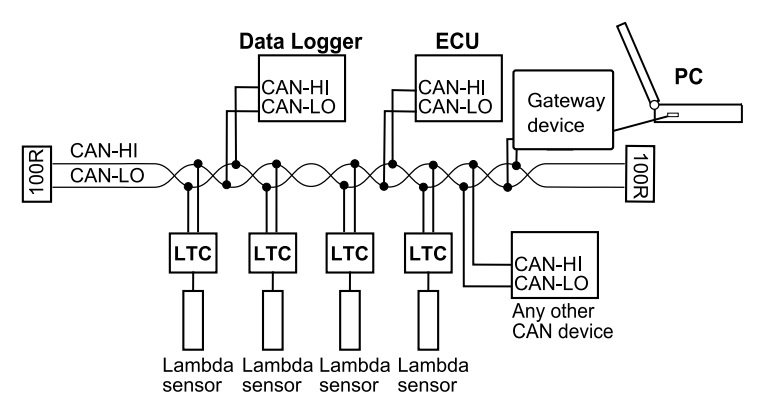

For information on wiring a CAN bus with several LTCs and any number of other CAN devices (as per the example), refer to the relevant device manual.